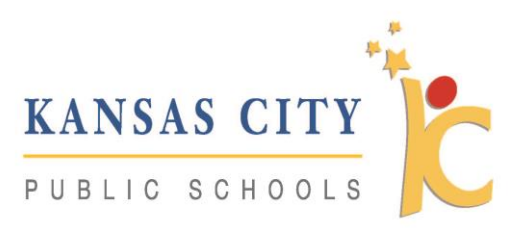

## KCPS One-to-One Student/Parent Handbook

## **Contents**

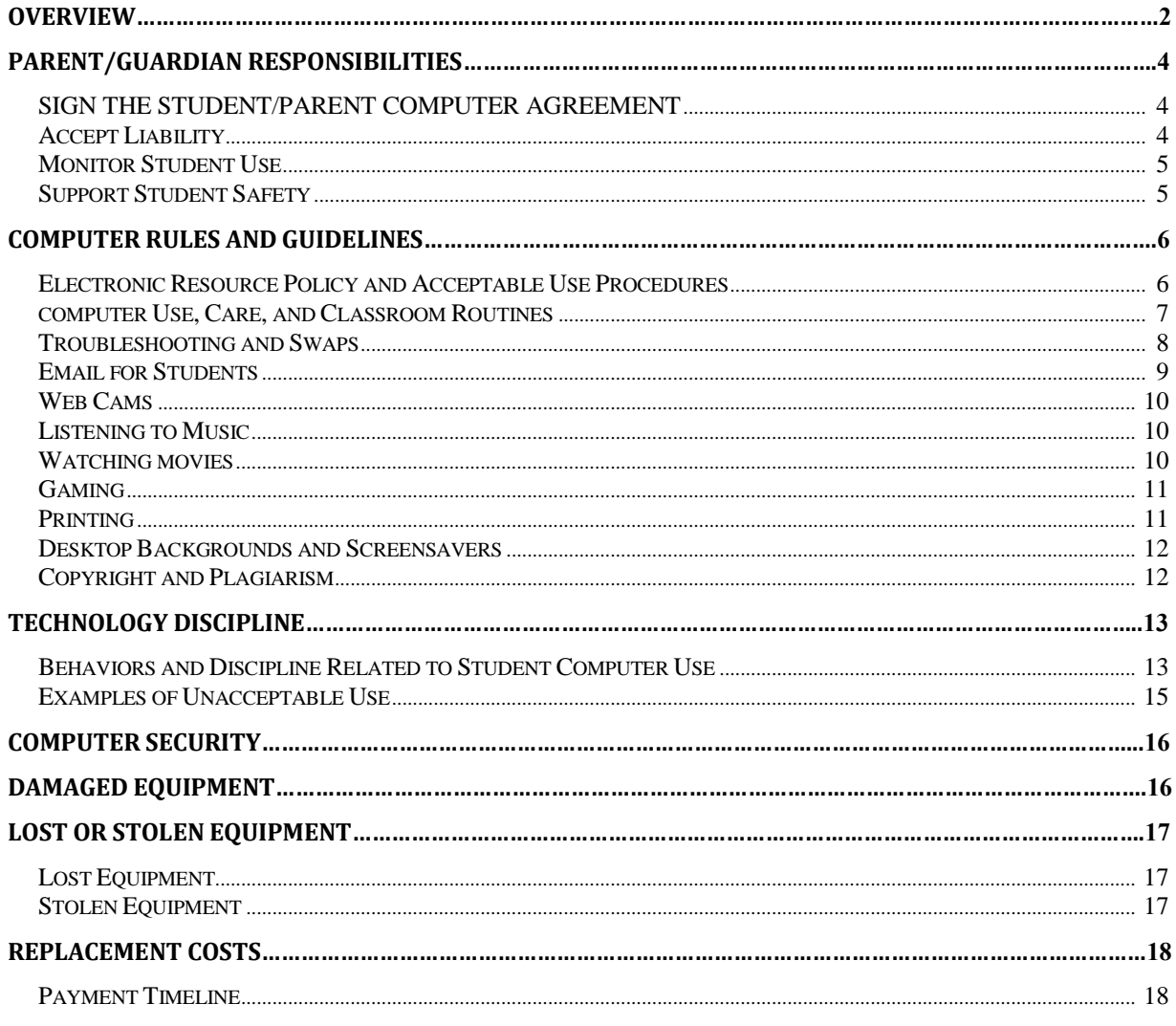

# **Overview**

The Kansas City Public Schools (KCPS) views the use of electronic resources as central to the delivery of its educational program and expects that all students will use electronic resources as an essential part of their learning experiences. It is the policy of KCPS to maintain an environment that promotes ethical and responsible conduct in all electronic resource activities. With this privilege and extraordinary opportunity to explore resources come responsibilities for the parent and for the student.

When signing the Student/Parent Computer Agreement, you are acknowledging that you understand and accept the information in this document.

KCPS students and families must understand that:

- 1. All students are allowed access to electronic resources unless the school is notified in writing by the parent/guardian.
- 2. All users of the KCPS network and equipment must comply at all times with the KCPS Electronic Use Policy and Acceptable Use Procedure.
- 3. Computer are on loan to students and remain the property of KCPS.
- 4. All users are accountable to all school, district, local, state, and federal laws.
- 5. All use of the computer and network must support education.
- 6. Students and families must follow all guidelines set forth in this document and by KCPS staff.
- 7. All rules and guidelines are in effect before, during, and after school hours, for all KCPS computers whether on or off the school campus.
- 8. All files stored on KCPS equipment or the network are property of the district and may be subject to review and monitoring.
- 9. The term "equipment" or "technology" refers to computers, batteries, power cord/chargers and cases. Each piece of equipment is issued as an educational resource. The conditions surrounding this equipment can be equated to those of a textbook or a school issued calculator
- 10. Students are expected to keep the computer in good condition. Failure to do so may result in bills for repair or replacement.
- 11. The price that the district paid for the mobile computing device includes: the computer, case, battery, a 3-year warranty, 1-year extended care package and insurance. (powercord/chargers)
- 12. The computer warranty will cover normal wear and tear along with other damage that might occur during normal use of the computer.
- 13. Students are expected to report any damage to their computer as soon as possible. This means no later than the next school day.
- 14. Students who identify or know about a security problem are expected to convey the details to their teacher without discussing it with other students.
- 15. Students are expected to notify a staff member immediately if they come across information, images, or messages that are inappropriate, dangerous, threatening, or make them feel uncomfortable.
- 16. All users are expected to follow existing copyright laws and educational fair use policies.
- 17. Students may only log in under their assigned username. Students may not share their password with other students.
- 18. Students may not loan computer components to other students for any reason. Students who do so are responsible for any loss of components.
- 19. Computers come with a standardized image already loaded.
- 20. All students have access to a network drive on which to store data (Microsoft 365 ). It is the responsibility of the student to make sure critical files are backed up regularly to this location.
- 21. Any failure to comply may result in disciplinary action. KCPS may remove a user's access to the network without notice at any time, if the user is engaged in any unauthorized activity.
- 22. KCPS reserves the right to confiscate the property at any time.

# Parent/Guardian Responsibilities

Kansas City Public Schools makes every effort to equip parents/guardians with the necessary tools and information to ensure safe use of the computer in the home. There are several responsibilities assumed by the parent/guardian. These are outlined below.

### Sign the Student/Parent Computer Agreement

Parent/Guardian Responsibility In order for students to be allowed to take their computer home, a student and their parent/guardian must sign the Student/Parent Computer Agreement. The Parent Computer Orientation, either an event held at the school or a course that can be completed online, provides background information. Check with your student's school for the options and schedule.

Orientation Topics

- KCPS Electronic Use Policy and Acceptable Use Procedure
- Student/Parent Computer Handbook
- Internet safety
- Parent/guardian and student responsibilities

### **A parent/guardian must complete one choice:**

**Online Orientation** Print the Student/Parent Computer Agreement, read and sign it with your student, then give it to your school.

**In-Person Orientation** Sign in at the event to confirm attendance. Read and sign the Student/Parent Computer Agreement form and turn it in to the school.

## Accept Liability

Parent/Guardian Responsibility

> The parent/guardian/student are responsible for the cost of repair or replacement at the date of loss if the property is:

- Not returned.
- Intentionally damaged.
- Lost because of negligence.
- Stolen, but not reported to school and/or police in a timely manner.

## Monitor Student Use

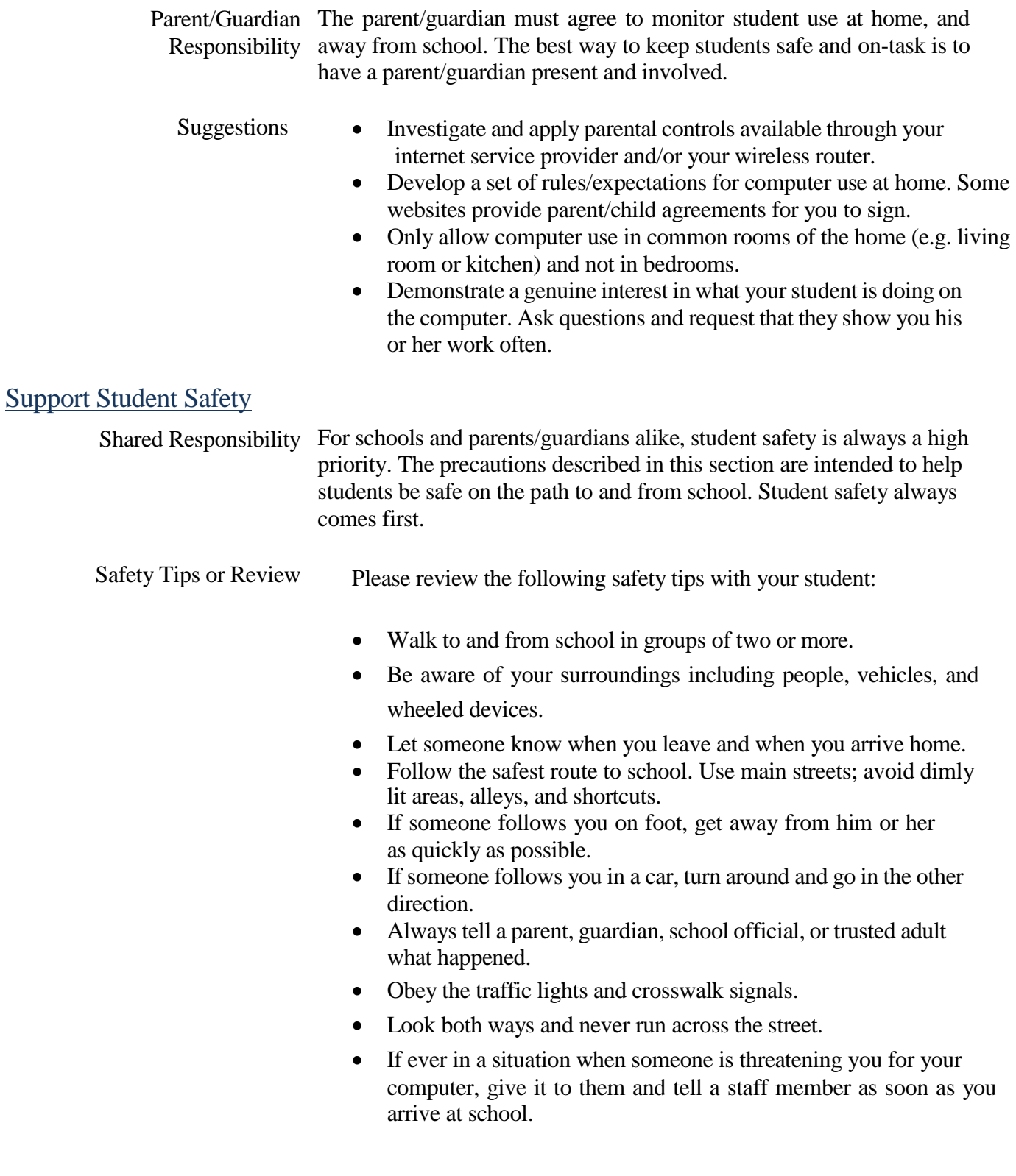

# Computer Rules and Guidelines

The rules and regulations are provided here so that students and parents/guardians are aware of the responsibilities students accept when they use a district-owned computer. In general, this requires efficient, ethical and legal utilization of all technology resources. Violations of these rules and guidelines may result in disciplinary action.

Students receive computer-related training at school during the first weeks of school. Below you will find a summary of the main points of each training topic.

### Electronic Resource Policy and Acceptable Use Procedures

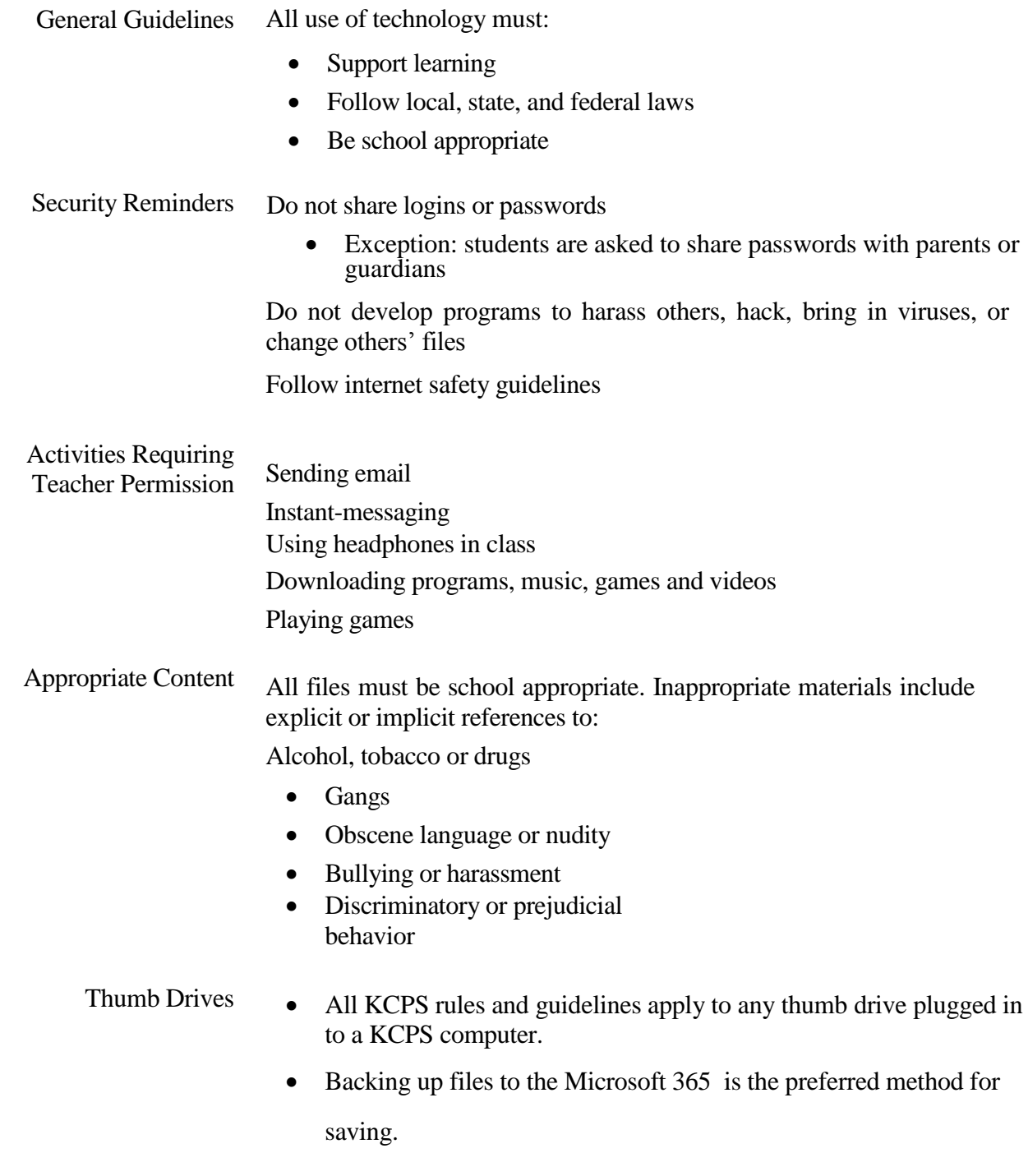

### Computer Use, Care, and Classroom Routines Lockers

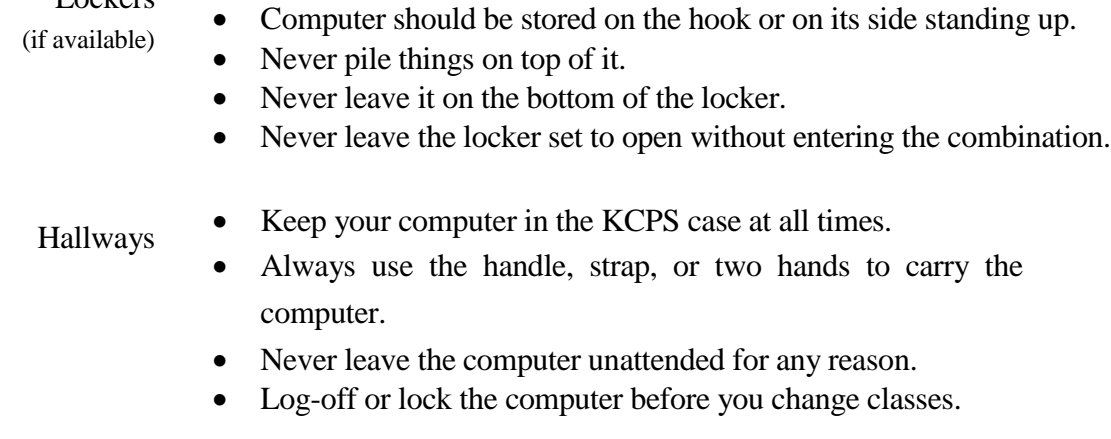

Classroom Habits

- Center the computer on the desk.
	- Close the lid of the computer before standing up.
- Lock the computer before walking away from it.
- Follow all directions given by the teacher.

#### Care of Computer at Home

- The power cord/charger remains at home.
- The computer stays in the case, even to charge.
- Charge the computer fully each night.
- Use the computer in a common room of the home.
- Store the computer on a desk or table never on the floor!
- Protect the computer from:
	- o Extreme heat or cold.
	- o Food and drinks.
	- o Small children.
	- o Pets.

#### Traveling To and From School Completely shut down the computer before traveling. Do not leave the

computer in a vehicle.

- Use your backpack or carry the case by the handle or shoulder strap. If ever in a situation when someone is threatening you for your computer, give it to them and tell a staff member as soon as you arrive at school.
- Stolen computer are located through CompuTrace and are retrieved in cooperation with the local police department.

## Computer Use, Care, and Classroom Routines

**Prohibited Actions** Students are prohibited from:

- Putting stickers or additional markings on the computer, cases, batteries, or power cord/chargers.
- Defacing KCPS issued equipment in any way. This includes but is not limited to marking, painting, drawing or marring any surface of the computer or any stitching on the case.
- If such action occurs, the student will be billed the cost of repair or replacement.

## Troubleshooting and Swaps

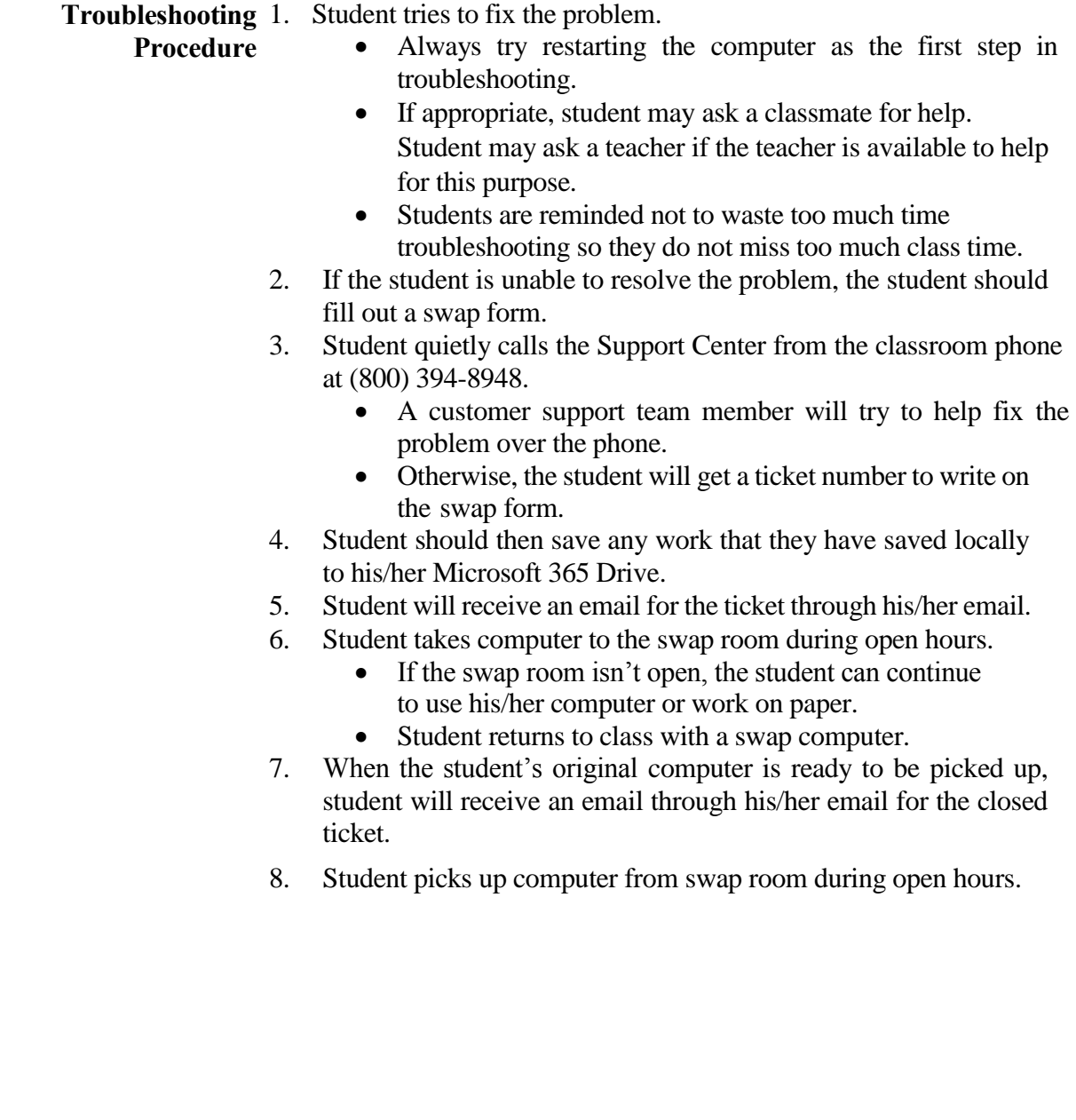

## Email for Students

**Purpose** All KCPS middle/high school students are issued a Microsoft 365 email account. This allows students to safely and effectively communicate and collaborate with KCPS staff and classmates, giving them an authentic purpose for writing.

The effective use of email is

- A 21st Century communication tool.
- Used in careers and higher education settings.
- A way to meet the National Educational Technology Standards (NETS).

#### **Guidelines and Reminders**

- Email should be used for educational purposes only.
- Email transmissions may be monitored by staff at any time to ensure appropriate use. This means that teachers may check students' email.
- All -mail and all contents are property of the district.
- Students should not delete email unless instructed to do so by a teacher. Deleting email will be interpreted as suspicious behavior and may be followed up with further investigation or disciplinary action.
- Email should only be used by the authorized owner of the account.
- Students need to protect their passwords.

#### **Restrictions and Limitations**

- Students are limited to sending and receiving email only within the district.
- Student email defaults to a "student only" view in the address book, but students may email teachers and other staff as well.
- Mailbox size is restricted.

## **Unacceptable Use**

• Non-education related forwards (e.g. jokes, chain letters, images).

### **Examples**

- Harassment, profanity, obscenity, racist terms.
- Cyber-bullying, hate mail, discriminatory remarks.
- Email for individual profit or gain, advertisement, or political activities.

## Web Cams

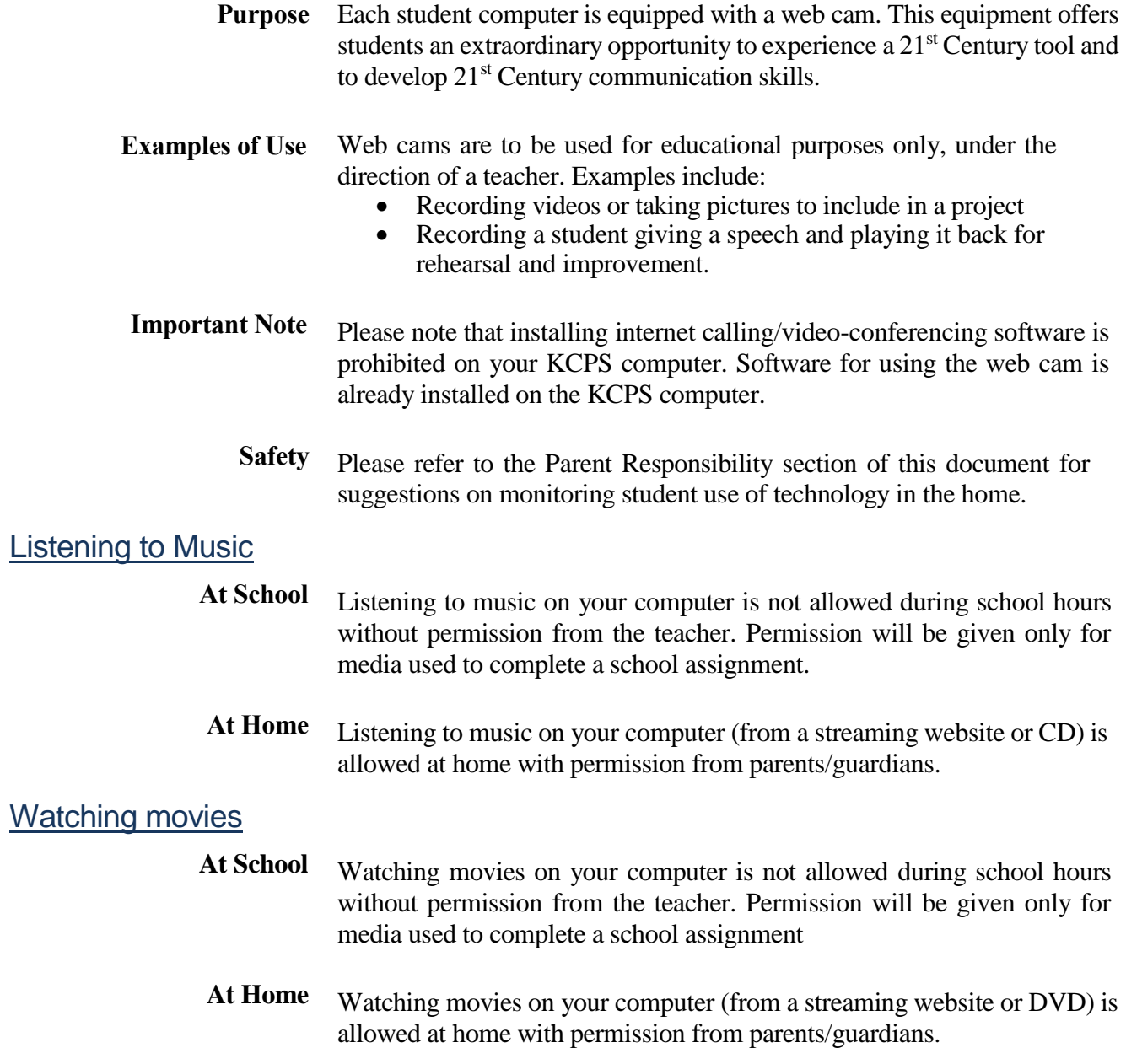

## Gaming

**At School** Online gaming is not allowed during school hours unless you have been given permission by a teacher. Any games must be in support of education.

### **At Home** Online gaming is allowed at home if all of the following conditions are met:

- The content of the game is school appropriate.
- You have permission from your parent/guardian.
- The game is in support of education.
- All school work is complete.
- No download of any kind is needed.

You are not allowed to load personal software onto your computer.

### Printing

**Printing at School** Any documents that require printing should be printed at school. This means there should be no school-required reason for printing at home. If a student chooses to print school work at home, we suggest using the following options:

- Save the file on a thumb/flash drive and use the home computer to print.
- Email the file to the student's Microsoft 365 account. Use the home computer to access the web-based Outlook, and print from the home computer.
- **Printing at Home** Printer drivers can be installed on the school computer. School Support Center provides limited support for personal/home equipment.

## Desktop Backgrounds and Screensavers

### **Considerations** Any images set as the desktop background must be in line with the Electronic Resource Policy and Acceptable Use guidelines.

• Inappropriate media may not be used as a desktop background. Presence of guns, weapons, pornographic materials, inappropriate language, alcohol, drugs, or gang-related symbols will result in disciplinary action and/or loss of computer privileges.

## Copyright and Plagiarism

**Considerations** Students are expected to follow all copyright laws. Duplication and/or distribution of materials for educational purposes is permitted when such duplication and/or distribution would fall within the Fair Use Doctrine of the United States Copyright Law (Title 17, USC)

# Technology Discipline

## Behaviors and Discipline Related to Student Computer Use

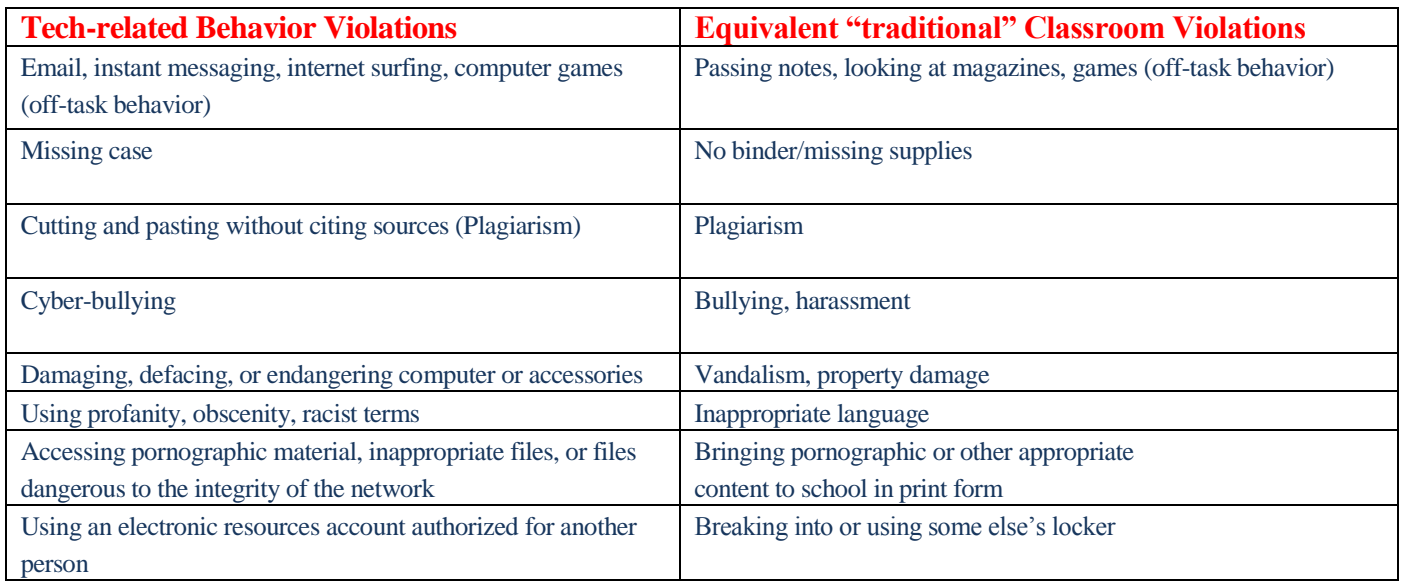

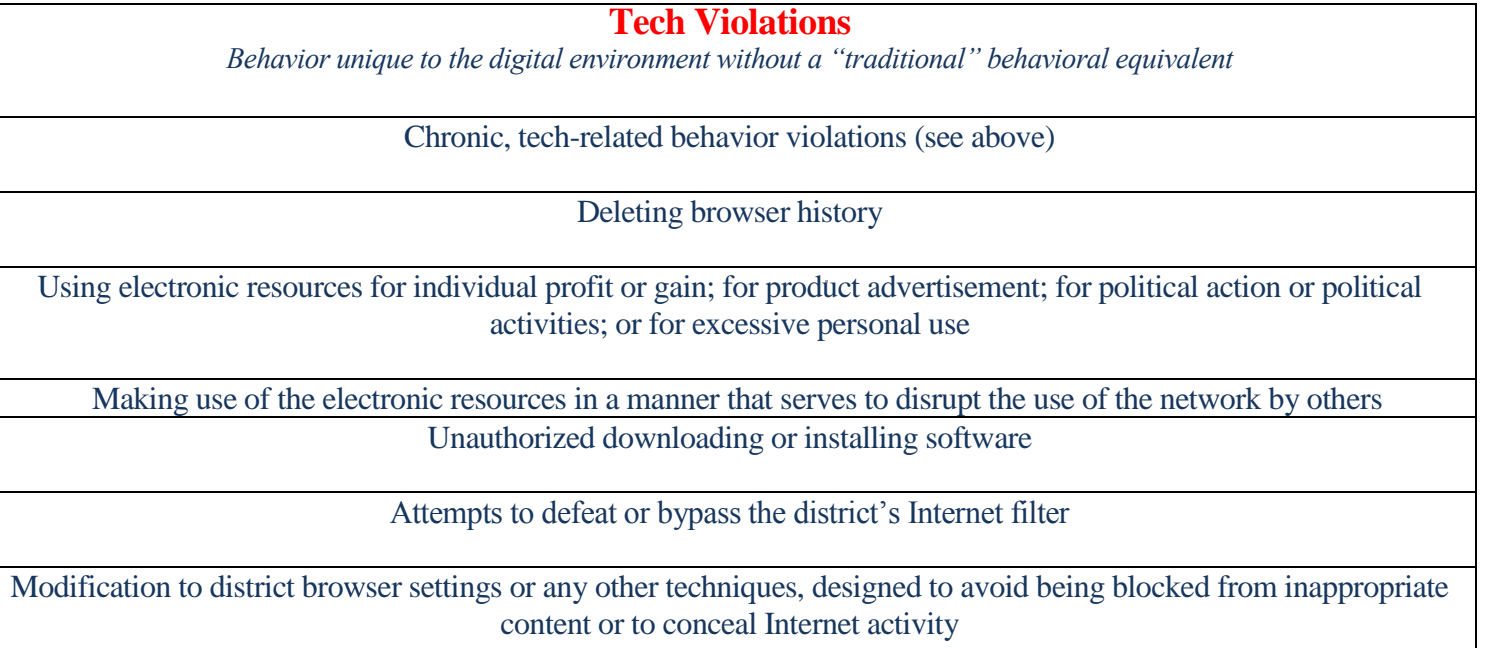

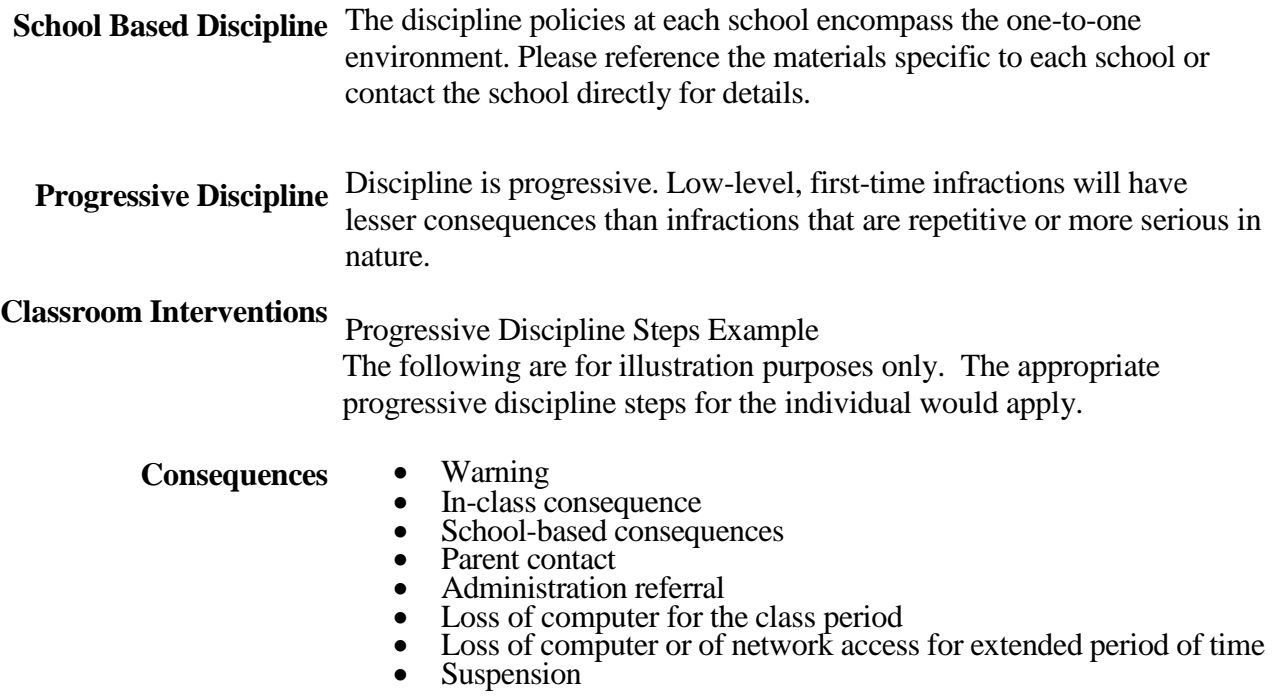

For low-level infractions, classroom interventions will be the first level of discipline. This includes, but is not limited to, verbal warnings, seating changes, and teacher contact with home.

KCPS may remove a user's access to the network without notice at any time if the user is engaged in any unauthorized activity.

## Examples of Unacceptable Use

### **Unacceptable conduct includes, but is not limited to, the following:**

- 1. Using the network for illegal activities, including copyright, license or contract violations
- 2. Unauthorized downloading or installation of any software including shareware and freeware
- 3. Using the network for financial or commercial gain, advertising, or political lobbying
- 4. Accessing or exploring online locations or materials that do not support the curriculum and/or are inappropriate for school assignments
- 5. Vandalizing and/or tampering with equipment, programs, files, software, network performance or other components of the network; use or possession of hacking software is strictly prohibited
- 6. Gaining unauthorized access anywhere on the network
- 7. Revealing the home address or phone number of one's self or another person
- 8. Invading the privacy of other individuals
- 9. Using another user's account or password, or allowing another user to access your account or password
- 10. Coaching, helping, observing or joining any unauthorized activity on the network
- 11. Posting anonymous messages or unlawful information on the network
- 12. Participating in cyber-bullying or using objectionable language in public or private messages, e.g., racist, terroristic, abusive, sexually explicit, threatening, stalking, demeaning or slanderous
- 13. Falsifying permission, authorization or identification documents
- 14. Obtaining copies of, or modifying files, data or passwords belonging to other users on the network
- 15. Knowingly placing a computer virus on a computer or network
- 16. Attempting to access or accessing sites blocked by the KCPS filtering system
- 17. Downloading music, games, images, videos, or other media without the permission of a teacher
- 18. Sending or forwarding social or non-school related email

## **Computer Security**

**Damaged Equipment**

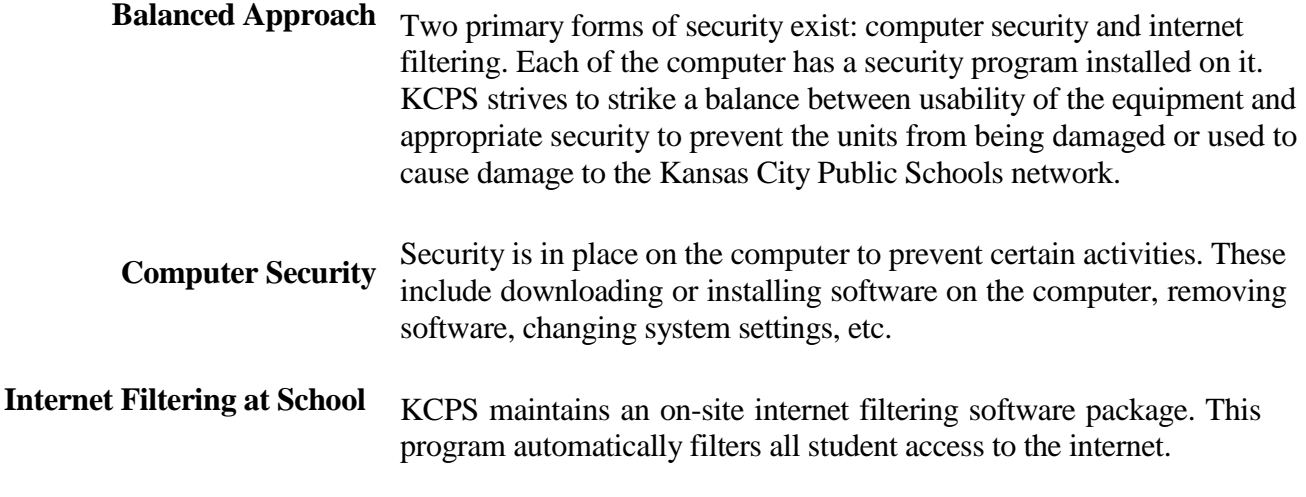

#### **Insurance** The price that the district paid for the computer includes: the computer, case, batteries, a 3-year warranty, a 1-year extended care package and insurance.

**Repairs** Occasionally, unexpected problems do occur with the computer that are not the fault of the user (computer crashes, software errors, etc.). The Computer Support Center and the swap room will assist students with having these fixed. These issues will be remedied at no cost.

- **Loaner Computer "Swaps"** Temporary replacements, known as "swaps", are available at each school so that learning is not disrupted by the repair process. Students are responsible for the care of the swap while issued to them. The same rules and regulations apply to swaps. Students are required to make frequent backups to their H: drive in case they need to be issued a swap.
- **Accidental Damage vs. Negligence** Accidents do happen. There is a difference, however, between an accident and negligence. After investigation by school administration and determination by the authorized repair company, if the computer is deemed to be intentionally or negligently damaged by the student, the student may be subject to discipline and the cost of repair or replacement.

# Lost or Stolen Equipment

## Lost Equipment

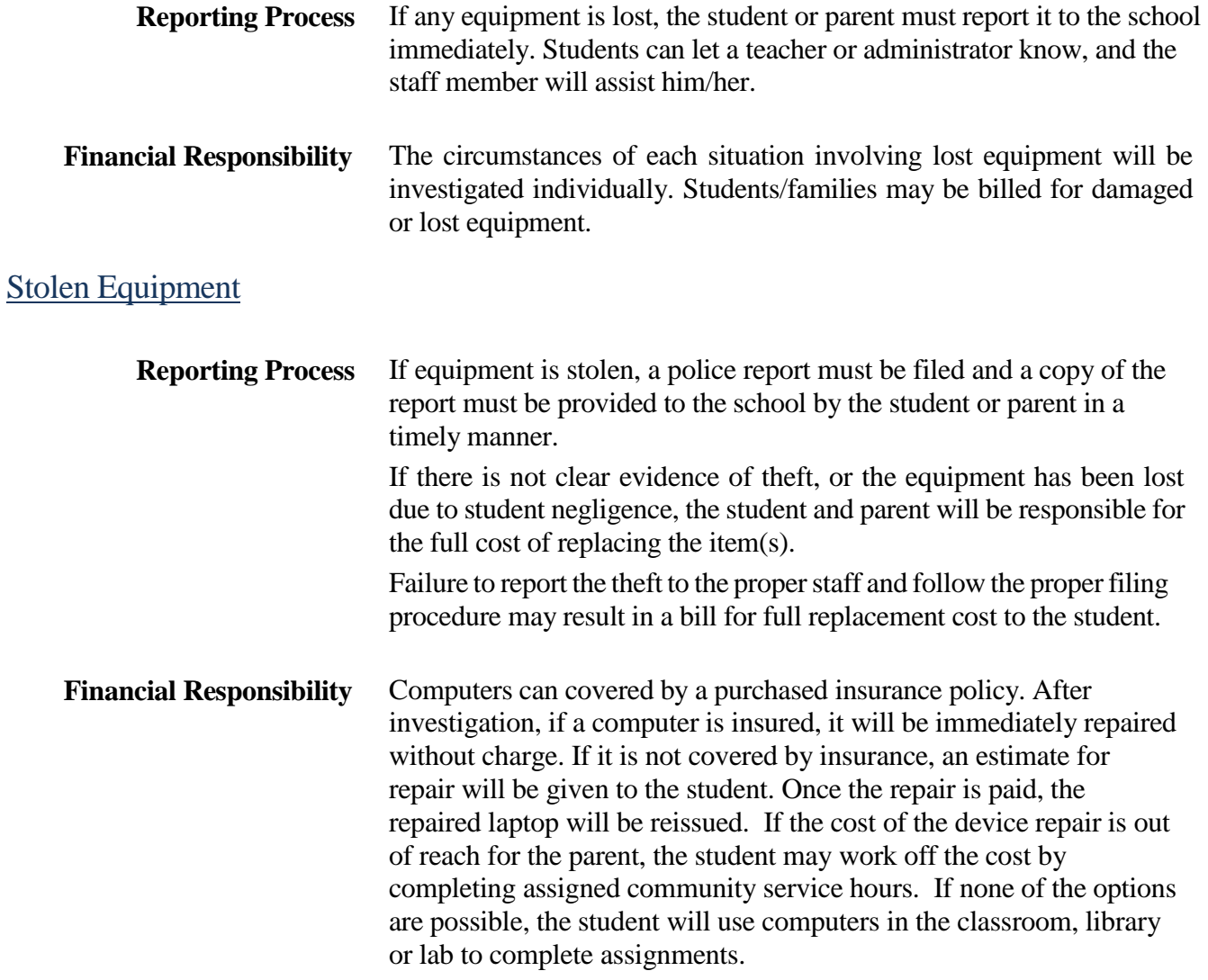

# **Kansas City Public Schools Parts Price List**

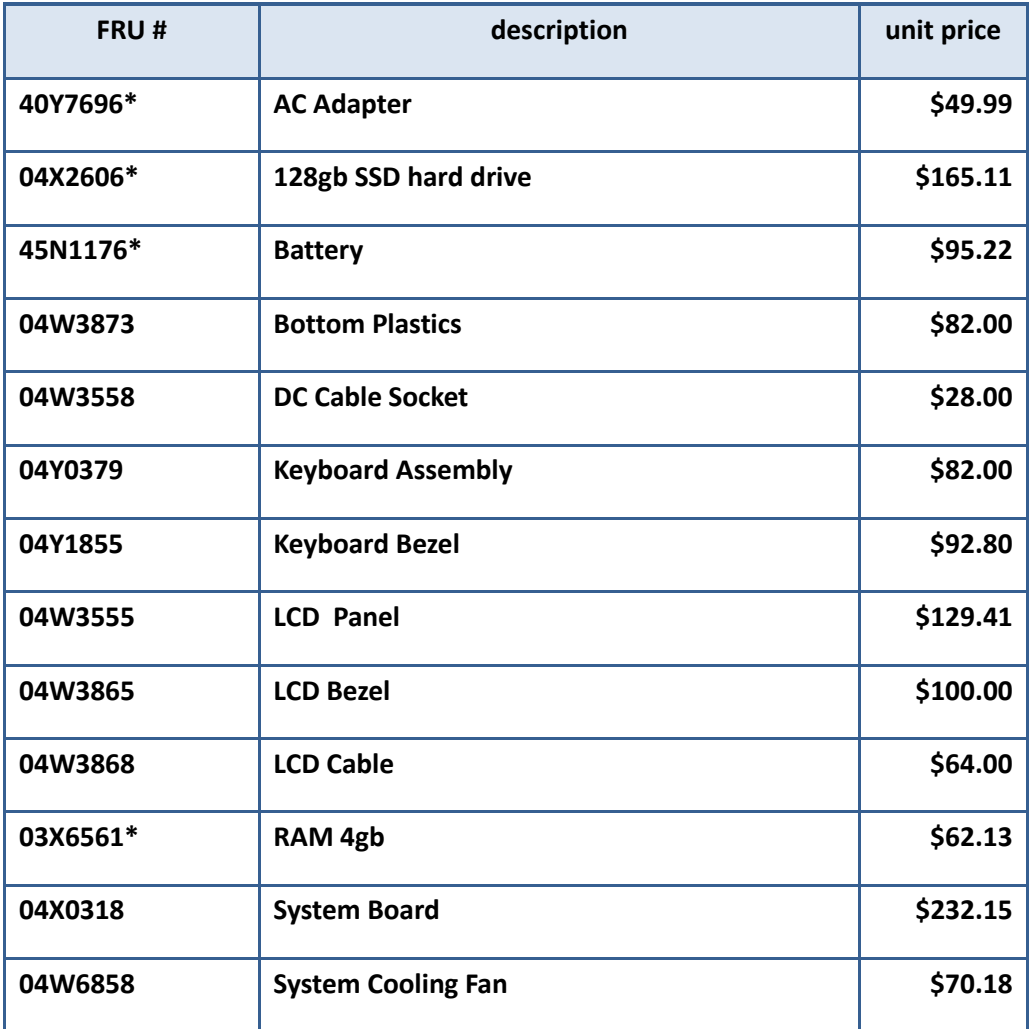

## **Payment Timeline**

Parents/guardians/students have 30 days to pay any bills. If bills are not cleared within 30 days, students/parents will be billed for the full cost of repairs, and a claim will be filed by the school.